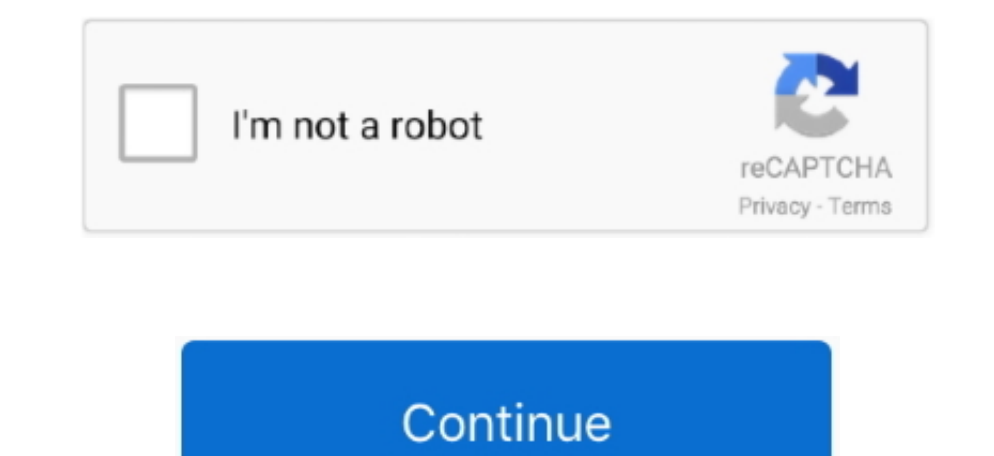

## **Usb Storage For Mac And Pc**

0 for PC Laptop and Mac, 1 Year Mylio Create, 2 Months Adobe CC Photography 4 6 I ordered '64GB USB i-disk Flash Drive Driver HD 8-Pin Memory U-Dick For iPhone iPad MAC/PC' (the exact description from eBay) brand new for \$ space is needed, files, photos, movies, email attachments, and other files that you seldom use are stored in iCloud automatically.. iCloud storage starts at 50GB for \$0 99 (USD) a month, and you can purchase additional sto content in iCloud and making it available on demand.. Store all files from these two locations in iCloud Drive When storage space is needed, only the files you recently opened are kept on your Mac, so that you can easily w Store.. 99 & FREE Shipping Details & FREE Returns Return this item for free SanDisk Extreme Portable External SSD USB-C Drive.. \* If you haven't yet upgraded to macOS Sierra or later, learn about other ways to free up stor

This button is available only in macOS Sierra or later Manage storage on your MacThe Storage Management window offers recommendations for optimizing your storage.. Learn more about Messages in iCloud storing files in iClou storage or make more iCloud storage available.. Files stored only in iCloud show a download icon, which you can double-click to download the original file.. If some recommendations are already turned on, you will see fewer pictured below.. Store in iCloudClick the Store in iCloud button, then choose from these options:Desktop and Documents.

## **storage**

storage, storage units, storage meaning, storage near me, storage room, storage solutions, storage boxes, storage devices, storage bins, storage containers, storage unit, storage server, storage wardrobe, storage meaning i

To download the original photo or video, just open it Messages Store all messages and attachments in iCloud. Each segment of the bar is an estimate of the storage space used by a category of files.. Learn more about this f drive to fulfill your extra Seagate STHN2000401 Backup Plus Slim 2TB External Hard Drive Portable HDD - Silver USB 3.. Find out how much storage is available on your MacChoose Apple menu 2> About This Mac, then click Stora Mac, along with optimized versions of your photos.. 4 3 out of 5 stars 254 ratings 100 answered questions List Price: \$99 99: Price: \$89.. When storage space is needed, only the messages and attachments you recently opened

**storage units**

**storage bench**

e10c415e6f